## **Зарегистрировать юридическое лицо можно с помощью Портала госуслуг**

[На Едином портале государственных и муниципальных услуг](https://www.gosuslugi.ru/) (ЕПГУ) имеется возможность зарегистрировать в Федеральной налоговой службе юридическое лицо.

На Портале представлена подробная справочная информация: как получить услугу «Государственная регистрация юридического лица при его создании», какие документы необходимо приложить, каков размер госпошлины, указаны сроки оказания услуги, а также перечислены основания для отказа в ее предоставлении.

Чтобы зарегистрировать юридическое лицо, пользователю ЕПГУ, желающему оформить свой бизнес, предлагается на сайте www.gosuslugi.ru заполнить электронное заявление на регистрацию и прикрепить скан-копии документов, необходимых для создания юридического лица (их перечень представлен на ЕПГУ). Важным условием получения услуги является наличие у пользователя подтвержденной учетной записи на ЕПГУ (предполагает посещение центра обслуживания пользователей с паспортом и СНИЛС). Регистрация осуществляется в течение 3 рабочих дней.

В итоге, в личном кабинете пользователя ЕПГУ должен появиться документ, подписанный электронной подписью налогового органа и подтверждающий государственную регистрацию, либо решение об отказе. Если ответ положительный, останется только забрать бумажный документ.

Направить пакет документов в налоговый орган при осуществлении государственной регистрации юридических лиц и индивидуальных предпринимателей можно также с помощью сервиса «Подача электронных документов на государственную регистрацию юридических лиц и индивидуальных предпринимателей» на официальном сайте ФНС России.

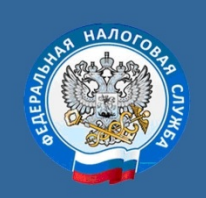

МЕЖРАЙОННАЯ ИФНС РОССИИ №13<br>ПО МОСКОВСКОЙ ОБЛАСТИ

**ТЕЛЕФОН 88002222222** WWW.NALOG.RU А.Н Сухарева

*Опубликовано в соответствии с обращением межрайонной Инспекции ФНС России № 13 по Московской области от 16.11.2021 № 08-17/2059@*